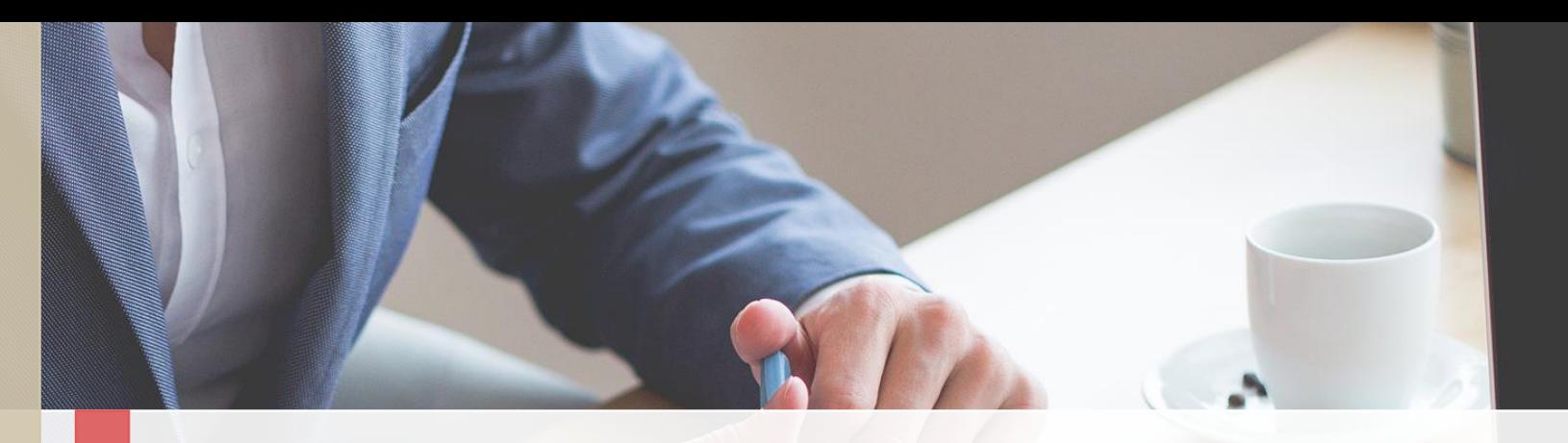

## ASTUTE BUSINESS SOLUTIONS

## **PTF. & FasTest FAQs**

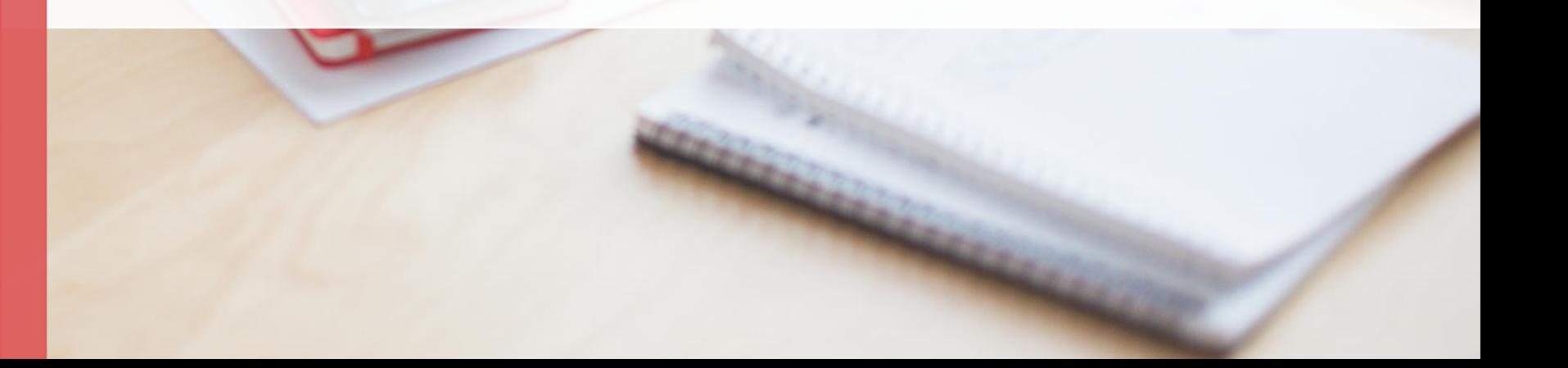

Q1: In what PeopleTools versions are PTF tool available? In what tools version does Oracle deliver the PTF test scripts?

Ans: PTF was first delivered in Tools 8.51. In our experience, PT 8.52 onwards deliver stable releases for PTF. Starting with HCM Release 9.2 Update Image 19 and FSCM Release 9.2 Update Image 20, PeopleSoft update images contain sample (or demo) PTF data for tools version 8.55 .

Q2: Do you have libraries for HCM module?

Ans: Astute has complete library for HCM 9.1 and 9.2 that contains tests for every vanilla feature in HCM including tests for federal.

Q3: Do you have any examples that you use for SOX testing? Ans: Astute has pre-built SOX library of automated tests that are built using standard SOX SOD 404 controls.

Q4: Do you have plugin to export data from PTF to ALM and vice versa from ALM to PTF? Ans: Astute's FasTest tool has pre-built integration from PTF to ALM that can integrate test information, test outcomes and defects to HP ALM in near real-time.

Q5: Are the Error screenshots part of PTF or something built in Fastest? Ans: Capturing Errors and screenshots of errors are both delivered PTF features. Additional reports around failed tests with drill down capability is available in FasTest dashboard.

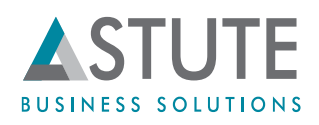

Q6: Can you track non-automated test scripts in the test manager? Ans: Yes

Q7: What are the supported browsers for PTF and Fastest?

Until PT 8.54, PTF supports only IE.

From PT 8.55 onwards, PTF supports IE for test recording and IE, Chrome, Firefox and Edge for test playback. FasTest can be accessed by any browser that you use to access PeopleSoft application.

Q8: Can FasTest integrate automation with mainframe? Ans: No.

Q9: How do you test interfaces that involve files from Source systems, with PTF?

Ans: The automated tests are limited to PeopleSoft system. Any integration that involves files outside of PeopleSoft system cannot be handled with PTF. We have methods to do some level of integration testing in PeopleSoft. An example would be using PTF to test request/response messages using PS Handler Tester tool, as part of integration testing.

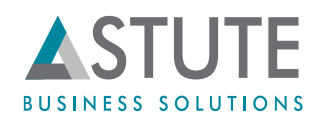

Q10 : What is your release cycle for upgrades on FasTest. How difficult/easy it is to apply the upgrades? Can we do it inhouse or we need your team to apply these?

Ans: We release new product features twice a year. It is a simple process to apply the updates, for which Astute assists customers.

Q11: How do you handle test scenarios where approval is involved? Does this have manual intervention?

Ans: Here are two scenarios to highlight the approaches here:

- 1.You have external email approvals involved, wherein you use PTF log messages to indicate the same to the user and have the email approvals handled manually.
- 2.If you are using worklists or other PeopleSoft pages for testing approval actions, the PTF test can be programmed to handle the same.

Q12: If we customize PS how much maintenance is required for PTF update? Do I need to re-record the whole scenario or just change one step for example?

Ans: This depends on the nature of the PS customization. Simple/minor customizations can be handled by modifying tests at their definition level within PTF or using FasTest. It is simpler to re-record transactions involving complete or complex customizations.

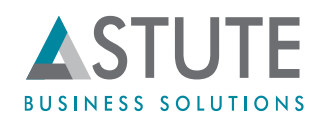

Q13: How do we tune the vanilla scripts to accommodate customer data for a large sized test library? Ans: Astute assists customers in retrofit process, wherein PTF and Functional experts work together in retrofitting or modifying the scripts based on customer configuration. FasTest tools such as TestPlosion enable mining of test data and then generating test cases directly.

Q14: What is the effort involved to maintain PTF test library?

Ans: As the test metadata is stored as PeopleTools objects within the PeopleSoft system, the maintenance involves modifying impacted test scripts to include newly added customizations or updates. Using Test Maintenance report simplifies the process. The more dynamic your tests are, the lesser the work to maintain test data

Q15: Is there a way I feed test data in bulk, to FasTest tool?

Ans: The Import-Export feature of PTF allows you to export a default test case to an excel sheet add multiple test cases, and import them back into PTF.

FasTest's Test Case Generator tool allows easy creation of multiple test cases online, and makes it simpler for Business users to understand and enter required test data.

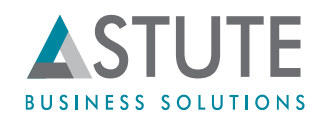

Q16: Does PTF handle Fluid testing? Ans: Yes PTF test scripts handle Fluid testing.

Q17: How does PTF handle testing of Fluid pages in different devices such as an IPAD or a smartphone? Ans: PTF is a windows based utility and has compatibility for test execution with 4 browsers only. It cannot be used for device testing.

Q18: Can we access external file contents using PTF/FasTest tools? Ans: No, currently access to external file content is not possible with PTF/FasTest Tools.

Q19. Do we get support on updates to pre-built library with release of newer PUM Image or patches? Ans: Yes. Astute provides vanilla test scripts covering the latest PUM update applied by the customer.

Q20: Can we access and update the database during testing using PTF/FasTest? Or Does the tool pull data from database tables and feed as input to PS pages?

Ans: Any interaction with database during user actions on PS pages, is part of the business process. PTF allows execution of Data mover DMS scripts, however does not facilitate direct querying from database or table updates.

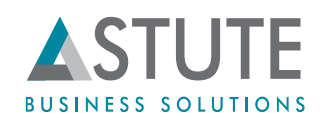

Q21: Can we run PTF tests against multiple PeopleSoft environments at the same time? Ans: Same tests can be run concurrently using different PTF clients from different machines. However this introduces chances of data integration errors. Note that one application database (having the PTF test metadata) can store different execution profiles each pointing to a different PS(non-prod) environment, and a test can be run against only one of these environments at a time using a given PTF client.

Q22: Can we assign tests to a particular user and track them?

Ans: Test leads can create their respective PTF login credentials, to login to PTF client and maintain/run their respective groups of tests. In addition to that, PTF allows creation of test user profiles as *Execution Profiles* constituting PS testing environment URL, role-based Test User ID and Password to run scripts for different business processes. FasTest dashboard reports provide live metrics of test outcomes for each module test lead.